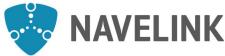

| 00          | NAVELINK |      | Document ID     |            | 1 (3)          |  |
|-------------|----------|------|-----------------|------------|----------------|--|
|             |          |      | Appendix to XXX |            |                |  |
| Title XXX   |          |      |                 |            |                |  |
| Issued by   |          | Unit | Date            | Issue      | Project number |  |
| XXX         |          | XXX  | 2020-03-10      | XXX Error! | XXX            |  |
| Approved by |          |      | Classification  |            |                |  |
| XXX         |          |      | XXX             |            |                |  |

# Navelink scheduled maintenance window for v0.11.0 upgrade of Navelink environments

# Navelink v0.11.0 upgrade

We have scheduled a maintenance window at 2020/11/02 between 13:00-17:00 CET for upgrading Navelink development and test environment to version 0.11.0-1. You will not be able to work in the system during parts of this period (please follow navelink.org for precise timings).

Preliminary, we have scheduled a maintenance window at 2020/11/09 between 13:00-17:00 CET for upgrading Navelink operational environment to version 0.11.0-1. Further notice will follow.

#### After the upgrade

Please verify system functionality after each of the upgrades, in case of any issues contact us at info@navelink.org and we will assist you.

## Navelink v0.11.0-1 Upgrade plan

- 2020/11/02 13:00-17:00 CET Upgrade Navelink Development environment v0.11.0-1
- 2020/11/02 13:00-17:00 CET Upgrade Navelink Test environment v0.11.0-1.
- 2020/11/09 13:00 CET \*Upgrade Navelink Operational environment v0.10.0-1
- \* If no issues have been discovered between 2020/11/02-2020/11/09 on Navelink DEV and TEST v0.11.1, the OPERATIONAL environment will be upgraded as well.

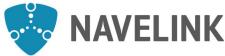

| 0           | NAVELINK |      | Document ID     |            | 2 (3)          |  |
|-------------|----------|------|-----------------|------------|----------------|--|
|             |          |      | Appendix to XXX |            |                |  |
| Title XXX   |          |      |                 |            |                |  |
| Issued by   |          | Unit | Date            | Issue      | Project number |  |
| XXX         |          | XXX  | 2020-03-10      | XXX Error! | XXX            |  |
| Approved by |          |      | Classification  |            |                |  |
| XXX         |          |      | XXX             |            |                |  |

### Navelink Release Notes v0.11.0-1

#### **Identity Registry**

Implementation of new MCP MRN structure The MCP Instance name is added in the MRN structure, hence there is additional namespaces in the MRN for all identities. This will break backwards compatibility. The plan is that Navelink will migrate existing MRN:s to the new format for enrolled organizations.

Important note: Test your implementation before released in OPERATIONAL to ensure functionality!

- **New Root Certificate** The change in MRN structure is reflected in the certificates. Important note: Download new Root Certificates, and you also need to issue new certificates that are signed with the new Root Certificate.
- HSM support using PKCS#11 Increased security when signing certificates
- Configurable validity period of MCP certificates The end date for certificates can now be selected when issuing Certificate (via REST).
- Stability improvements and security upgrades

#### **Service Registry**

No changes

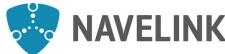

| 00              | <b>NAVELINK</b> |      | Document ID XXX       |            | 3 (3)          |  |
|-----------------|-----------------|------|-----------------------|------------|----------------|--|
|                 |                 |      | Appendix to XXX       |            |                |  |
| Title XXX       |                 |      |                       |            |                |  |
| Issued by       |                 | Unit | Date                  | Issue      | Project number |  |
| XXX             |                 | XXX  | 2020-03-10            | XXX Error! | XXX            |  |
| Approved by XXX | ′               |      | Classification<br>XXX |            |                |  |

### Additional information

Please see the <u>HOW-TO document</u> for more details of the migration to 0.11 version. Can be found on navelink.org, Documents & guidelines, Developer guides.

#### Root certificates can be found:

#### **Public Root Certificate Dev**

PEM format for Linux/Curl https://api.dev.navelink.org/trust-chain.pem Java Keystore format (password is "changeit") https://api.dev.navelink.org/trust-chain.jks Zip-file with .cer filer for easy import in Windows Certificate Store https://api.dev.navelink.org/trust-chain.zip

#### **Public Root Certificate Test**

PEM format for Linux/Curl https://api.test.navelink.org/trust-chain.pem Java Keystore format (password is "changeit") https://api.test.navelink.org/trust-chain.jks Zip-file with .cer filer for easy import in Windows Certificate Store https://api.test.navelink.org/trust-chain.zip

### **Public Root Certificate Operational**

PEM format for Linux/Curl https://api.navelink.org/trust-chain.pem Java Keystore format (password is "changeit") https://api.navelink.org/trust-chain.jks Zip-file with .cer filer for easy import in Windows Certificate Store https://api.navelink.org/trust-chain.zip